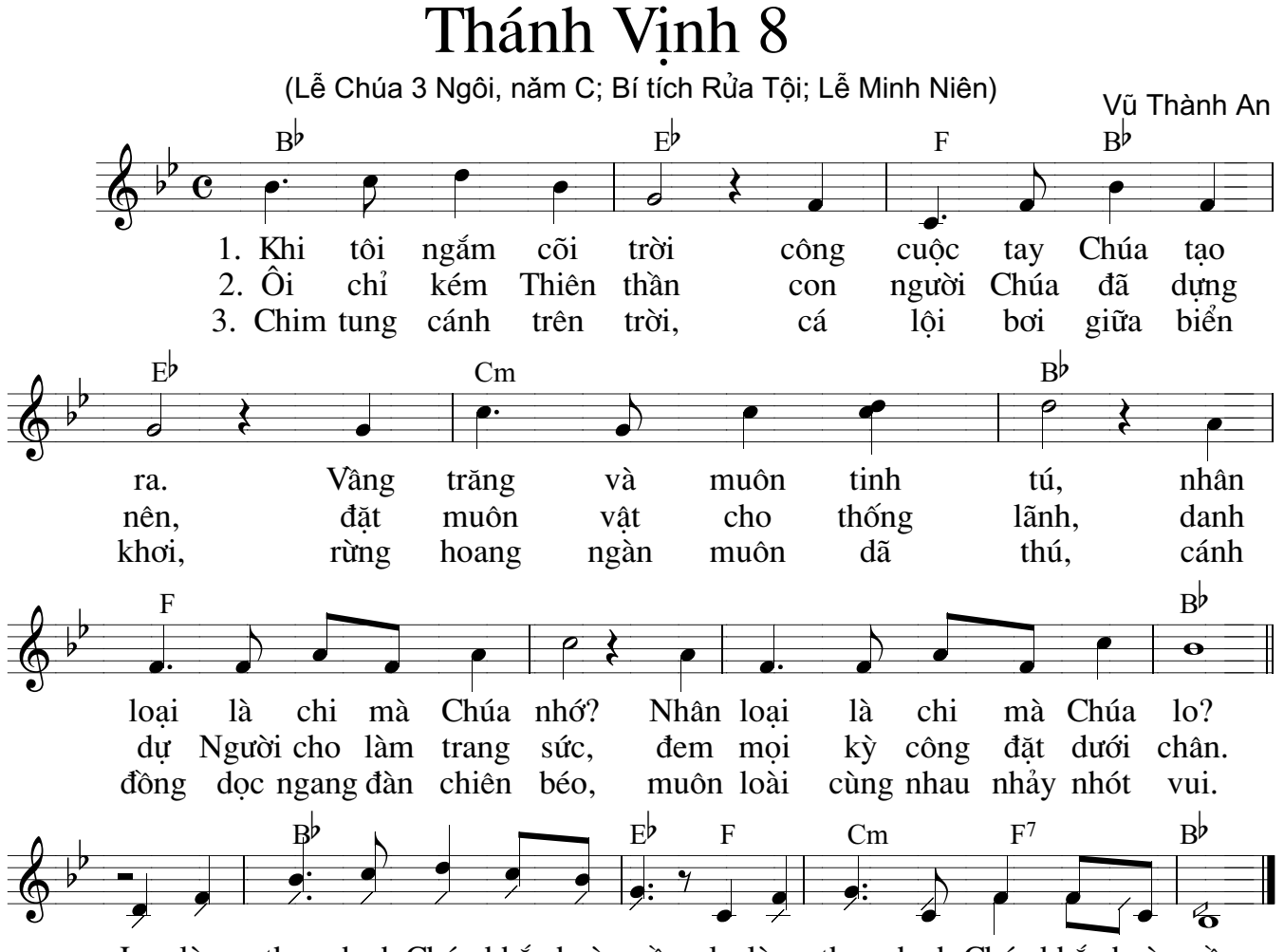

La lùng thay danh Chúa khắp hoàn cầu. la lùng thay danh Chúa khắp hoàn cầu.